# Ausgewähltes Word-Dokument mit VBA-Prozeduren formal überprüfen

### Dr. Volker Thormählen, 15. Mai 2020

# Inhalt

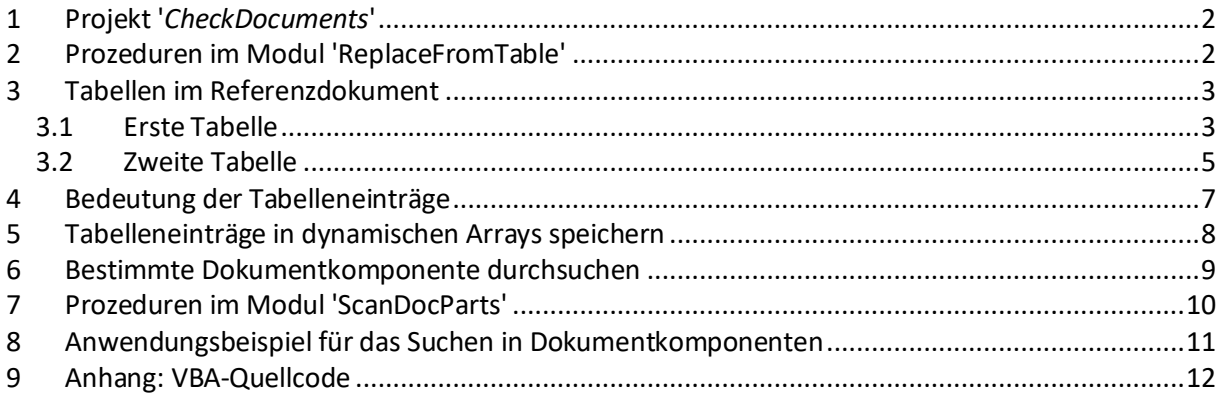

# Abbildungen

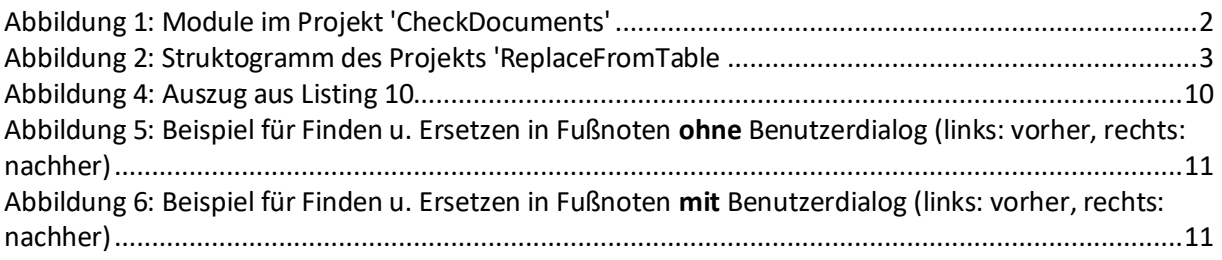

# Listings

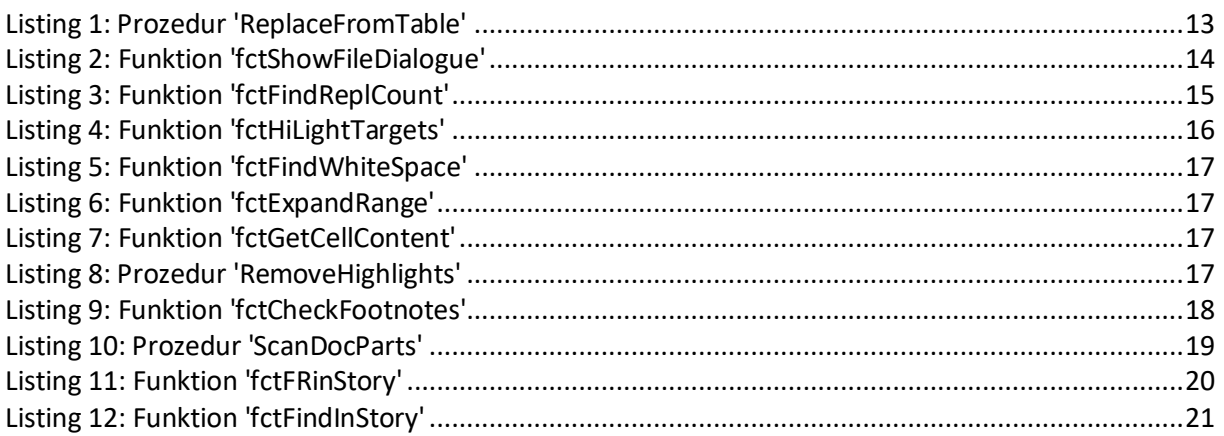

# Tabellen

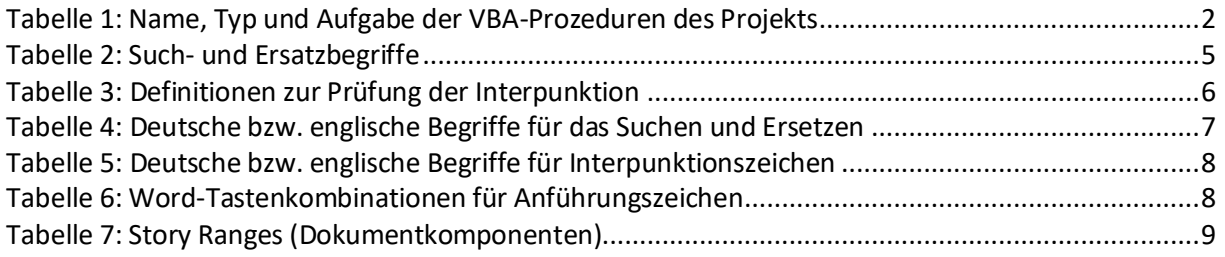

## <span id="page-1-0"></span>1 Projekt '*CheckDocuments*'

Dieses Projekt betrifft das Suchen und Ersetzen in einem ausgewählten WORD-Dokument<sup>1</sup>. Es beinhaltet zwei Module (s. [Abbildung 1\)](#page-1-2):

- *ReplaceFromTable*
- *ScanDocParts*

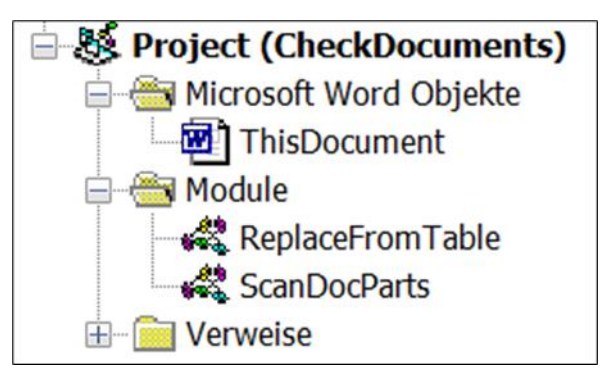

*Abbildung 1: Module im Projekt 'CheckDocuments'*

<span id="page-1-2"></span>Die Prozeduren im Modul '*ReplaceFromTable*' behandeln die Aufgabe, wie ein ausgewähltes WORD-Dokument (sog. *Zieldokument*) auf formale Fehler untersucht und optional automatisch berichtigt werden kann. Die Anwendung basiert im Wesentlichen auf zwei Tabellen in einem weiteren Word-Dokument (sog. *Referenzdokument*).

- Die erste Tabelle im Referenzdokument dient zum Suchen und zum optionalen Ersetzen der Fundstellen.
- Die zweite Tabelle dient zur optionalen Hervorhebung von Fundstellen im Zieldokument. Möglicherweise erforderliche Ersetzungen müssen nachträglich manuell oder, falls verfügbar, mit anderen VBA-Prozeduren<sup>2</sup> vorgenommen werden.

Die Prozeduren im Modul '*ScanDocParts*' betreffen die Aufgabe, wie ausgewählte Dokumentkomponenten durchsucht und ggf. geändert werden können (s. Abschnitt [7\)](#page-9-0).

## <span id="page-1-1"></span>2 Prozeduren im Modul 'ReplaceFromTable'

Das entsprechende Modul beinhaltet 2 Unterprozeduren und 7 Funktionsprozeduren (s. [Tabelle 1\)](#page-1-3):

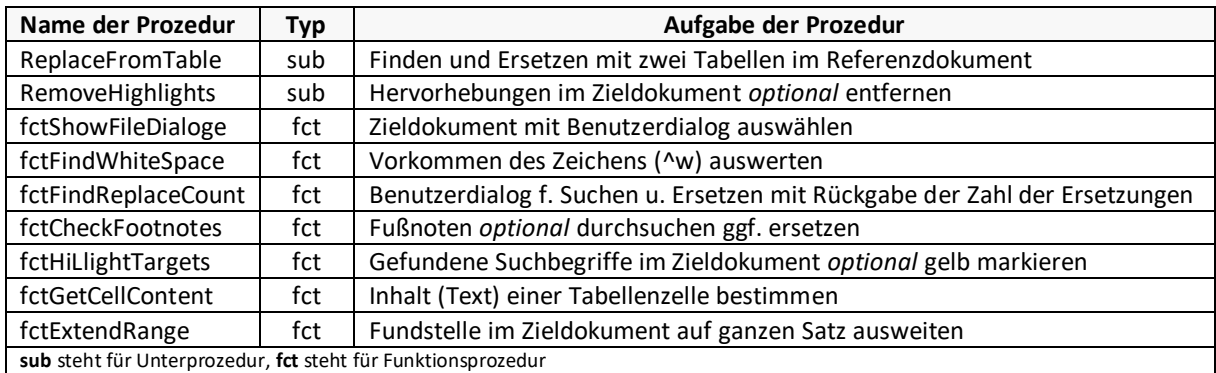

*Tabelle 1: Name, Typ und Aufgabe der VBA-Prozeduren des Projekts*

<span id="page-1-3"></span><sup>1</sup> Es wird empfohlen, die sog. *Dokumentprüfung* in WORD (Datei > Optionen > Dokumentprüfung) vorab durchzuführen.

<sup>&</sup>lt;sup>2</sup> Zum Beispiel: Unpaarige Anführungszeichen und Klammern interaktiv korrigieren,

http://www.dr-thormaehlen.de/word/mismatchedpairs.pdf

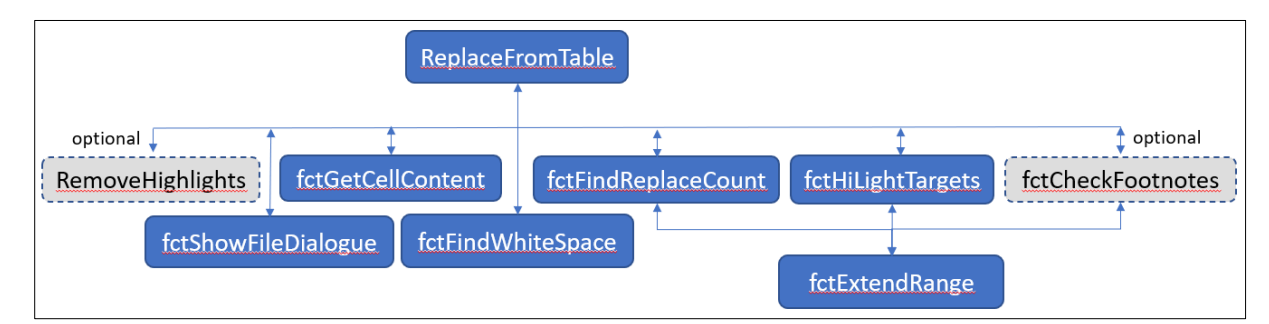

#### [Abbildung 2](#page-2-2) beinhaltet die Hierarchie der neun VBA-Prozeduren (vgl[. Tabelle 1\)](#page-1-3):

*Abbildung 2: Struktogramm des Projekts 'ReplaceFromTable*

### <span id="page-2-2"></span><span id="page-2-0"></span>3 Tabellen im Referenzdokument

### <span id="page-2-1"></span>3.1 Erste Tabelle

Die erste Tabelle (s. [Tabelle 2\)](#page-4-1) besitzt 59 Zeilen mit jeweils drei Spalten. Die Spaltenköpfe sind mit *Suchen, Ersetzen* und *Beschreibung* überschrieben. Diese Tabelle wird von den Funktionsprozeduren mit dem Namen *fctFindReplaceCount bzw. fctCheckFootnotes* benötigt*.*

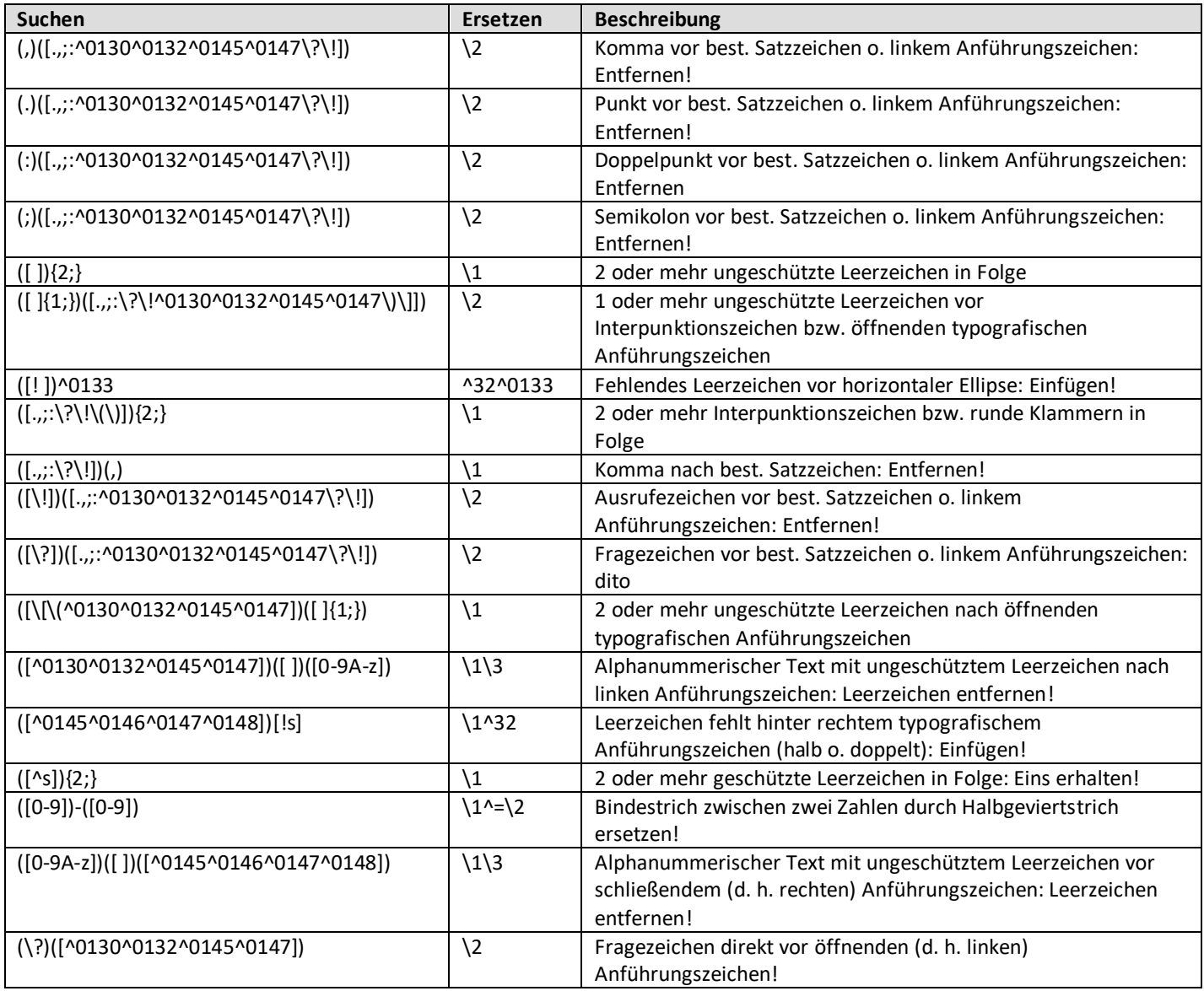

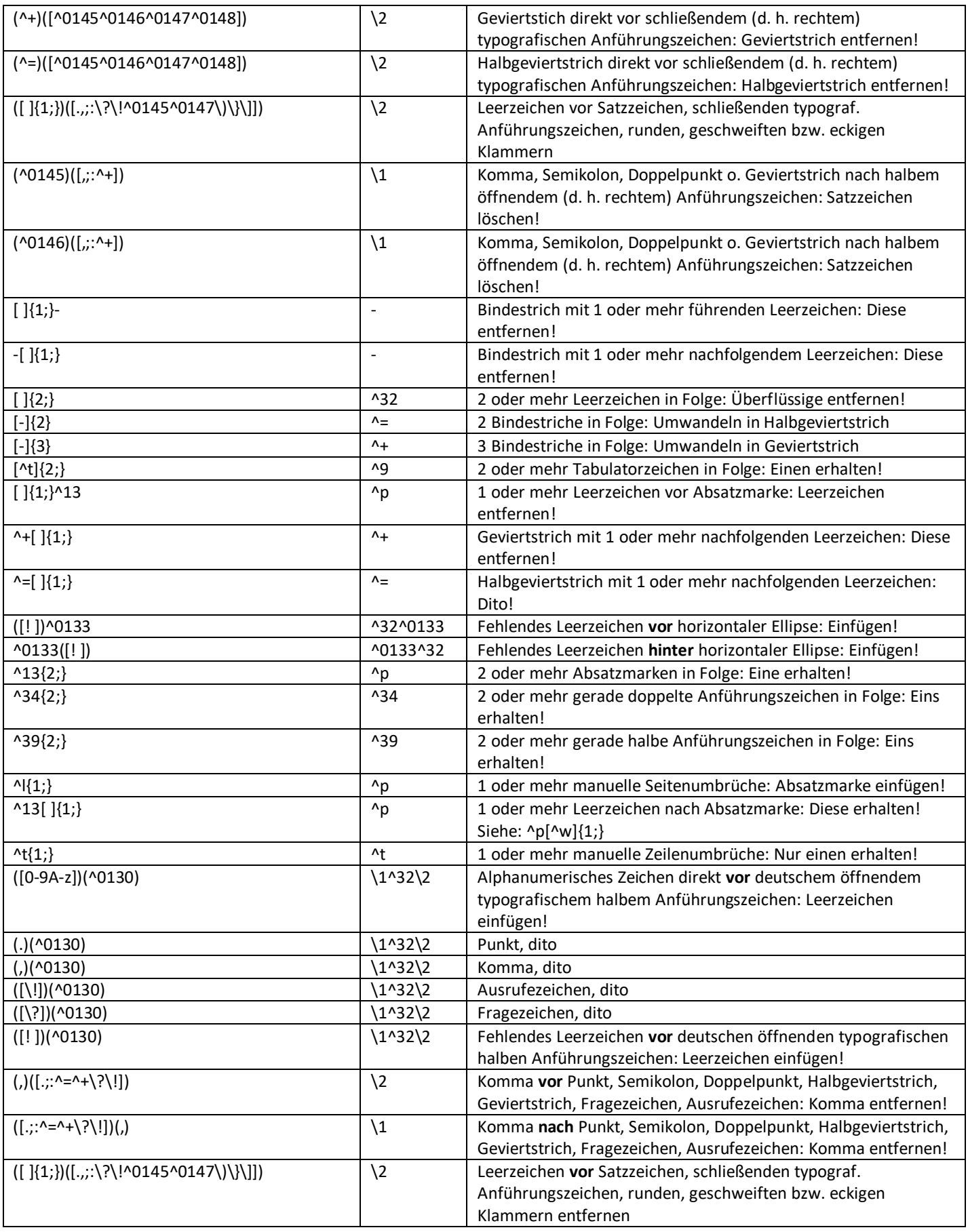

#### 3 Tabellen im Referenzdokument

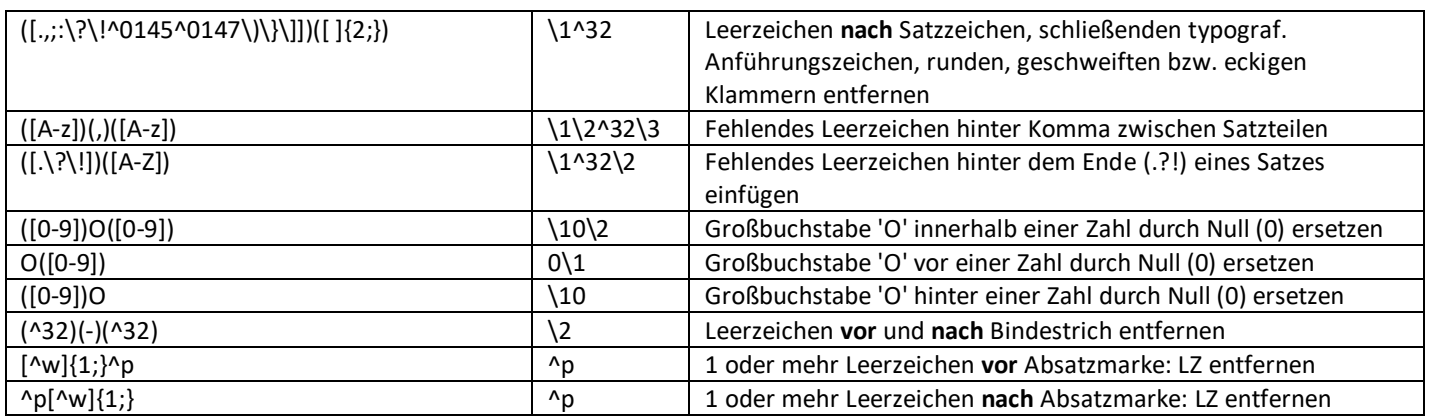

*Tabelle 2: Such- und Ersatzbegriffe*

### <span id="page-4-1"></span><span id="page-4-0"></span>3.2 Zweite Tabelle

Die zweite Tabelle (s[. Tabelle 3\)](#page-5-0) besitzt 52 Zeilen mit jeweils zwei Spalten. Die Spaltenköpfe sind überschrieben mit *Suchen* bzw. *Beschreibung*. Diese Tabelle wird von der VBA-Prozedur mit dem Namen '*fctHiLightTargets'* benötigt:

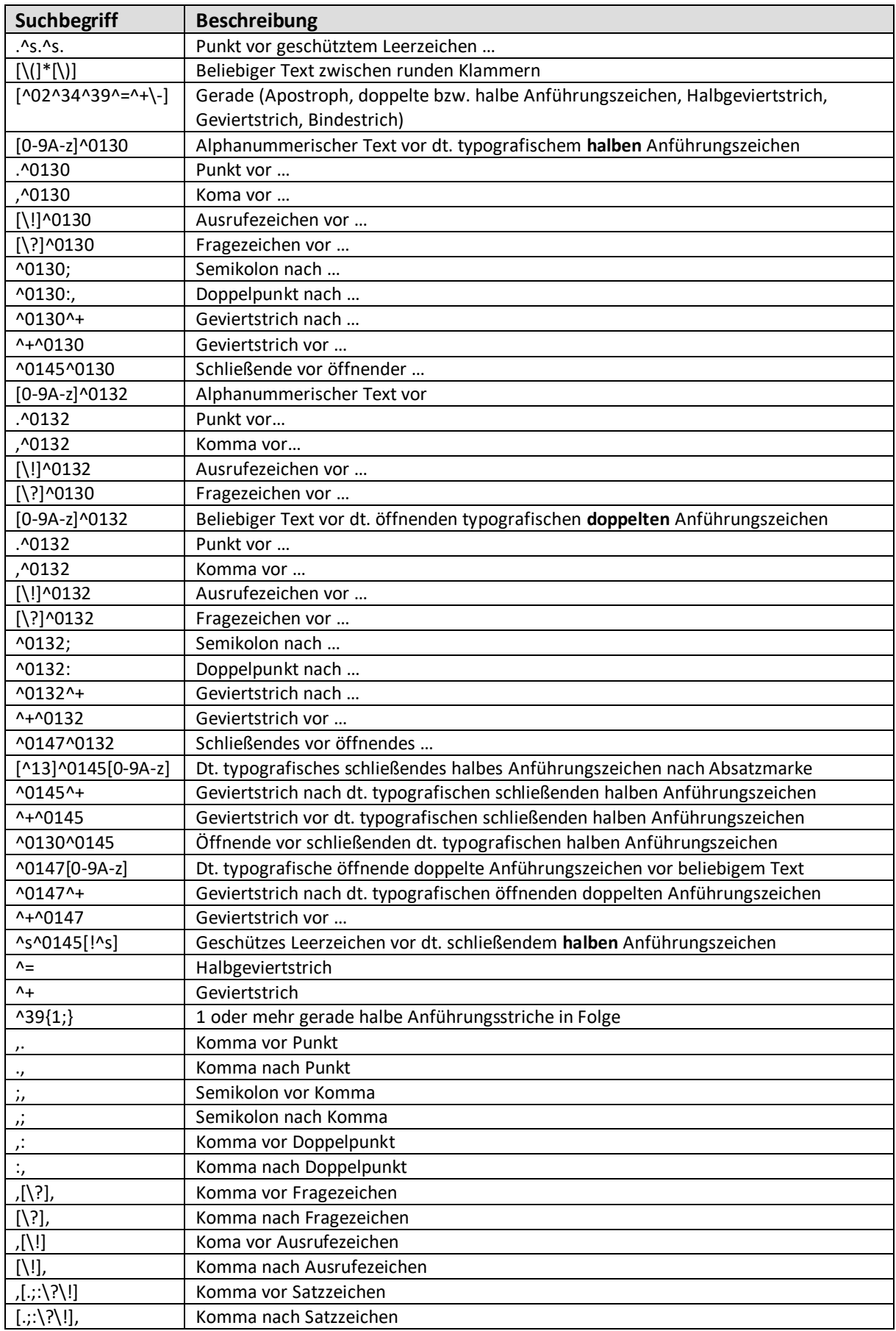

<span id="page-5-0"></span>*Tabelle 3: Definitionen zur Prüfung der Interpunktion*

## <span id="page-6-0"></span>4 Bedeutung der Tabelleneinträge

Zum Verständnis der Einträge in den oben erwähnten Tabellen (s[. Tabelle 2](#page-4-1) u[. Tabelle 3\)](#page-5-0) kann der Inhalt der [Tabelle 4](#page-6-1) beitragen:

| <b>Deutsch Name</b>                                                          | <b>Englischer Name</b>                                        | Suchen                  | Ersetzen               |
|------------------------------------------------------------------------------|---------------------------------------------------------------|-------------------------|------------------------|
| Irgendein Zeichen                                                            | Any character                                                 | Λ?                      |                        |
| Irgendeine Zahl                                                              | Any digit                                                     | ^#                      |                        |
| Irgendein Buchstabe                                                          | Any letter                                                    | ۸\$                     |                        |
| Caret Zeichen                                                                | Caret character                                               | $\Lambda$               | ΛΛ                     |
| Inhalt der Zwischenablage                                                    | Clipboard contents                                            |                         | $^{\wedge}$ C          |
| Spaltenumbruch                                                               | Column break                                                  | $n_{n}$                 | $n_{n}$                |
| 'Finde welchen Text'<br>(was auch immer während der Suche<br>gefunden wurde) | 'Find what text'<br>(whatever was found during<br>the search) |                         | ۸&                     |
| Geviertstrich                                                                | Em dash $(AIt+0151)$                                          | $^{\wedge +}$           | $^{\wedge +}$          |
| Halbgeviertstrich                                                            | En dash $(AIt+0150)$                                          | $\Lambda$ $=$           | $\Lambda$ $=$          |
| Endnotenzeichen                                                              | Endnote mark                                                  | ٨e                      |                        |
| Feld                                                                         | Field                                                         | ۸d                      |                        |
| Fußnotenzeichen                                                              | Footnote mark                                                 | Λf                      |                        |
| Grafik                                                                       | Graphic                                                       | $^{\prime}$ g           |                        |
| Zeilenumbruch                                                                | Line break                                                    | 시                       | 시                      |
| Manueller Seitenumbruch                                                      | Manual page break                                             | $\wedge$ m              | $\wedge$ m             |
| Geschützter Bindestrich                                                      | Nonbreaking hyphen                                            | $\wedge$ ~              | $\sim$                 |
| Geschütztes Leerzeichen                                                      | Nonbreaking space                                             | $\Lambda_{\varsigma}$   | $\Lambda_{\mathsf{S}}$ |
| Optionaler Bindestrich                                                       | Optional hyphen                                               | $\Lambda_{-}$           | $\Lambda_{-}$          |
| Absatzmarke (-zeichen)                                                       | Paragraph mark                                                | $^{\wedge}p$            | $^{\wedge}p$           |
| Abschnittsumbruch                                                            | Section break                                                 | $^h$                    |                        |
| Tabstoppzeichen                                                              | Tab character                                                 | ^t                      | $\lambda$              |
| Leerzeichen                                                                  | <b>White Space</b>                                            | $\mathsf{w}_\mathsf{w}$ |                        |

*Tabelle 4: Deutsche bzw. englische Begriffe für das Suchen und Ersetzen*

<span id="page-6-1"></span>Einige Zeichen wie [ \ ^ \$ . | ? ! \* + () sind "*speziell"* und müssen "*maskiert*" werden, bevor sie wirksam verwendet werden können. Um einem solchen Zeichen zu "*entkommen*", muss davor ein umgekehrter Schrägstrich (\) (engl. backslash) eingesetzt werden<sup>3</sup>. Um beispielsweise das Suchen für 2 oder mehr Fragezeichen in Folge erfolgreich auszuführen, muss das Feld '*Suchen nach*' wie folgt belegt werden: (\?){2;}. Außerdem ist die Suchoption "*Platzhalter verwenden*" zu aktivieren<sup>4</sup> .

[Tabelle 5](#page-7-1) enthält deutsche bzw. englische Begriffe für *Interpunktionszeichen*.

Beim Finden und Ersetzen von *Anführungszeichen* sind die Einträge i[n Tabelle 6](#page-7-2) hilfreich.

<sup>&</sup>lt;sup>3</sup> Eingabe mit der Tastatur: Alt + 92 oder mit der in WORD eingebauten Textfunktion: Chr(92).

<sup>4</sup> In Deutschland ist das im System eingestellte Listentrennzeichen i. d. R. ein Semikolon, also *nicht* das Komma.

| Zeichen | englischer Name        | deutscher Name             |  |
|---------|------------------------|----------------------------|--|
|         | period                 | Punkt                      |  |
|         | question mark          | Fragezeichen               |  |
|         | exclamation point      | Ausrufezeichen             |  |
|         | comma                  | Komma                      |  |
|         | semicolon              | Semikolon                  |  |
|         | colon                  | Doppelpunkt                |  |
|         | em dash                | Geviertstrich              |  |
|         | en dash                | Halbgeviertstrich          |  |
|         | hyphen                 | <b>Bindestrich/Minus</b>   |  |
|         | brackets               | eckige Klammern            |  |
|         | braces                 | geschwungene Klammern      |  |
|         | parantheses            | runde Klammern             |  |
|         | apostrophe             | Apostroph (gerade)         |  |
| п       | quotation marks        | doppelte Anführungszeichen |  |
|         | single quotation marks | halbe Anführungszeichen    |  |
|         | ellipsis               | Auslassungszeichen         |  |

*Tabelle 5: Deutsche bzw. englische Begriffe für Interpunktionszeichen*

<span id="page-7-1"></span>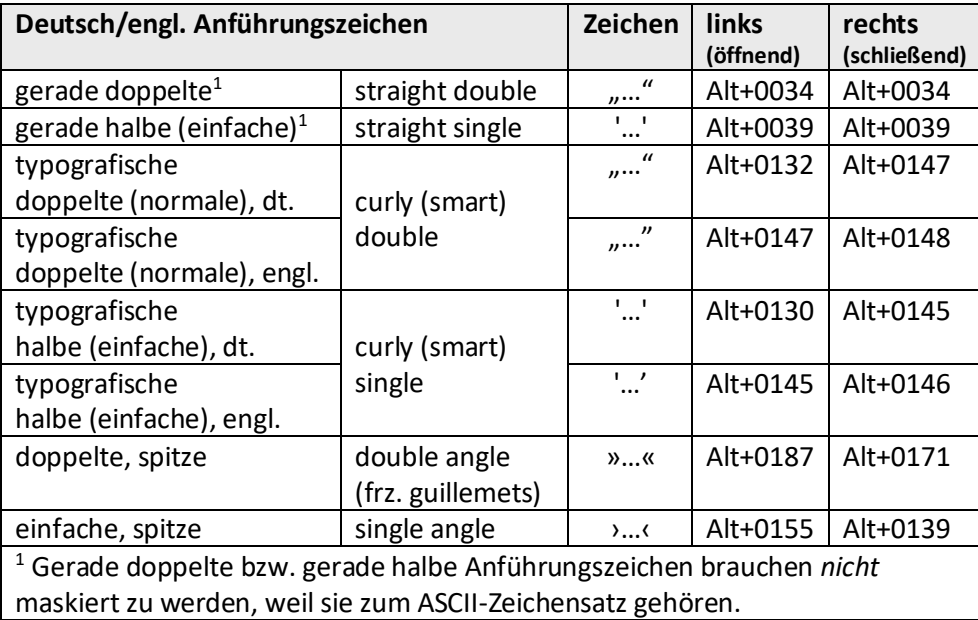

*Tabelle 6: Word-Tastenkombinationen für Anführungszeichen*

## <span id="page-7-2"></span><span id="page-7-0"></span>5 Tabelleneinträge in dynamischen Arrays speichern

Um die Laufzeit der Prozeduren zu verkürzen, werden die Einträge in [Tabelle 2](#page-4-1) bzw[. Tabelle 3](#page-5-0) jeweils in sog. *dynamischen Arrays* gespeichert (s[. Listing 1\)](#page-12-0).

- Dim arrFind() As String ' dyn. Array für Suchbegriffe
- 
- 
- Dim arrReplace() As String ' dyn. Array für Ersatzbegriffe

Dabei wird die Funktionsprozedur *fctGetCellContent* (s[. Abbildung 2\)](#page-2-2) ausgerufen.

Die genannten Arrays werden von den betreffenden Funktionsprozeduren herangezogen, also nicht mehr die gerade genannten Tabellen im Referenzdokument.

### <span id="page-8-0"></span>6 Bestimmte Dokumentkomponente durchsuchen

Um zu erreichen, dass nicht nur im sog. *Hauptdokumentbereich* gesucht und ggf. gefunden wird, sondern zusätzlich in best. Dokumentkomponenten, muss das Modul '*ReplaceFromTable*' (s[. Abbildung](#page-2-2)  [2\)](#page-2-2) entsprechend erweitert werden<sup>5</sup>. Diese Erweiterungsmöglichkeit wird hier zunächst am Beispiel der Dokumentkomponente *Fußnoten* (s[. Tabelle 7,](#page-8-1) 3. Zeile) ausführlich gezeigt (s. [Listing 9\)](#page-17-0).

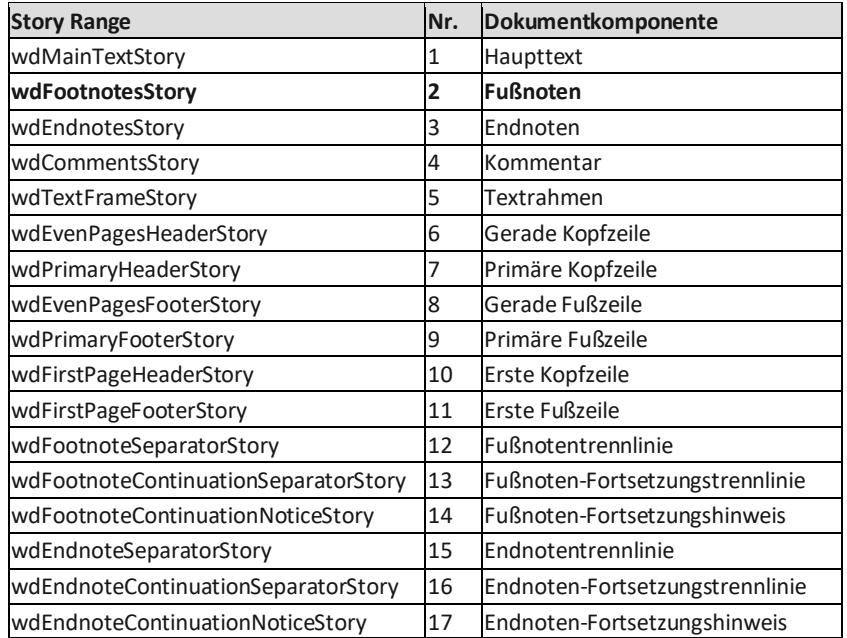

*Tabelle 7: Story Ranges (Dokumentkomponenten)*

<span id="page-8-1"></span>**Quelle:** <https://docs.microsoft.com/de-de/dotnet/api/microsoft.office.interop.word.wdstorytype?view=word-pia>

<sup>5</sup> Webseiten im Internet, die den Suchbegriff *'For Each rngStory In ActiveDocument.StoryRanges'* enthalten, helfen häufig weiter.

# <span id="page-9-0"></span>7 Prozeduren im Modul 'ScanDocParts'

Zum Projekt '*CheckDocuments*' (s. [Abbildung 1\)](#page-1-2) gehört das Modul 'ScanDocParts'. Dazu zählen folgende Prozeduren (s. [Tabelle 8\)](#page-9-2):

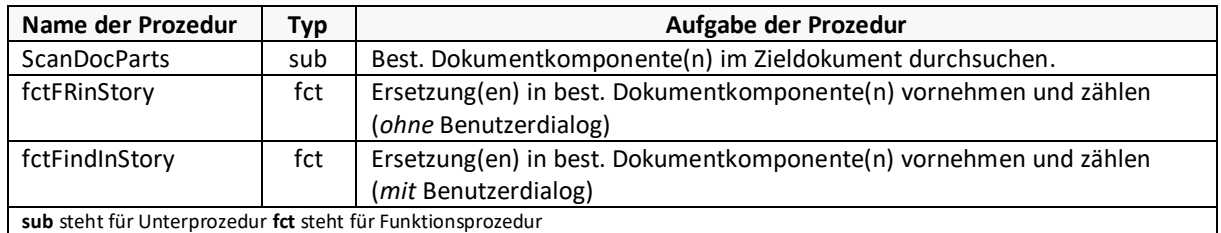

*Tabelle 8: Name, Typ und Aufgabe der VBA-Prozeduren im Modul 'ScanDocParts'*

<span id="page-9-2"></span>Prozedur '*ScanDocParts*' (s. [Listing 10\)](#page-18-0) und die dazugehörigen Funktionsprozeduren 'fctFRinStory' (s. Listing 11) bzw. '*fctFindInStory*' (s. [Listing 12\)](#page-20-0) sind zum Suchen und Ersetzen in ausgewählten Dokumentkomponenten eines bestimmten Zieldokuments ohne/mit Benutzerdialog geeignet. Dafür ist eine Schleife notwendig,

- die alle Dokumentkomponenten des Zieldokuments (docTgt) durchläuft,
- dabei die gewünschten Dokumentkomponenten auswählt
- und dort die erforderlichen Änderungen bzw. Markierungen vornimmt (vgl. [Listing 10\)](#page-18-0). [Abbildung](#page-9-1) 3 enthält einen Auszug daraus.

<span id="page-9-1"></span>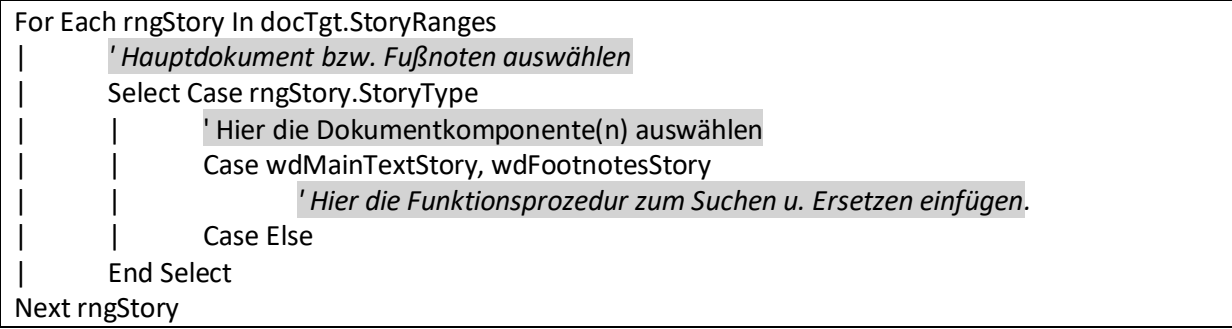

*Abbildung 3: Auszug aus [Listing 10](#page-18-0)*

### <span id="page-10-0"></span>8 Anwendungsbeispiel für das Suchen in Dokumentkomponenten

Angenommen, im Zieldokument (docTgt) befindet sich eine Fußnote mit dem Text "Heute ist ein schöner Tag.". Diese Fußnote soll geändert werden in: "Heute ist ein wunderschöner Tag." Such- bzw. Ersatzbegriff enthalten somit folgende Zeichenketten:

strFind = "schöner" ' Suchbegriff<br>strReplace = "wunderschöner" ' Ersatzbegriff strReplace = "wunderschöner"

Das Ausführen der Prozedur '*ScanDocParts'* (s[. Listing 10\)](#page-18-0) mit der Funktionsprozedur 'f*ctFRinStory*' (s. [Listing 11\)](#page-19-0) führt zu folgendem Ergebnis (s. [Abbildung 4\)](#page-10-1):

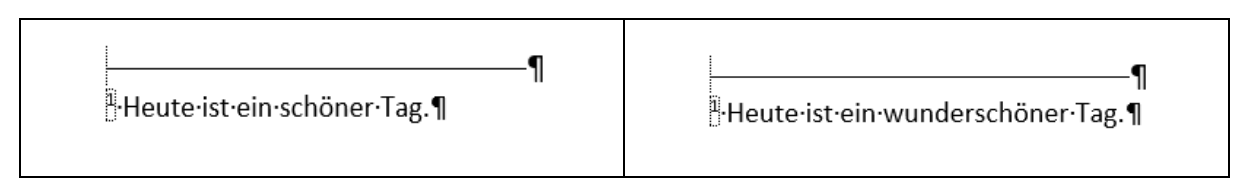

*Abbildung 4: Beispiel für Finden u. Ersetzen in Fußnoten ohne Benutzerdialog (links: vorher, rechts: nachher)*

#### <span id="page-10-1"></span>Nach Einbau eines Benutzerdialogs in die Funktionsprozedur ergibt sich (s[. Abbildung 5\)](#page-10-2):

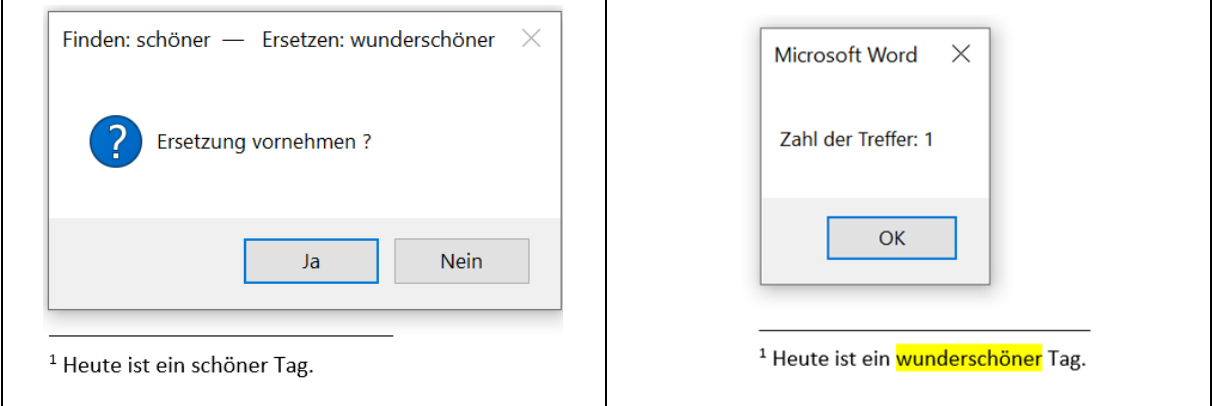

<span id="page-10-2"></span>*Abbildung 5: Beispiel für Finden u. Ersetzen in Fußnoten mit Benutzerdialog (links: vorher, rechts: nachher)*

### <span id="page-11-0"></span>9 Anhang: VBA-Quellcode

```
Option Explicit
Option Base 1
Sub ReplaceFromTable()
' Aufgabe: Finden u. Ersetzen mit dyn. Arrays
Const conTitle As String = "ReplaceFromTable"
Dim blnSwitch As Boolean ' boolescher Schalter f. MatchWildcards
Dim docRef As Document ' Referenzdokument
Dim docTgt As Document ' Zieldokument
Dim lngLoop As Long ' Schleifenzähler
Dim lngHits As Long ' Trefferzähler
Dim lngRow As Long ' Zeile der Tabelle
Dim lngRowsCnt As Long ' Zeilenzahl der Tabelle
Dim Ingitum Julie 10 Lung<br>Dim lngIdx As Long ' Index für dyn. Datenfelder<br>Dim lngColor As Long ' Hervorhebungsfarbe
                             ------<br>Hervorhebungsfarbe<br>' Tabelle
Dim objTbl            As  Table<br>Dim  objCell           As  Cell
              ے ہیں۔<br>As Cell    ' Tabellenzelle<br>As Range    ' Suchbegriff
Dim rngFind As Range ' Suchbegriff
Dim rngRepl<br>Dim strFileNm As String<br>Dim arrFind() As String
Dim strFileNm As String ' Dateiname des Zieldokuments
Dim arrFind() As String ' dyn. Array für Suchbegriffe
Dim arrReplace() As String ' dyn. Array für Ersatzbegriffe
On Error GoTo ErrorHandler ' Fehlerbehandlung
' Bildschirmaktualisierung einschalten wg. Änderungen im Zieldokument
Application.ScreenUpdating = True
' Referenzdokument mit zwei Tabellen bestimmen
Set docRef = ActiveDocument
With docRef
     ' 1. Tabelle auswählen
    Set objTbl = docRef.Tables(2)End With
' Gesamte Zeilenzahl der Tabelle bestimmen
lngRowsCnt = objTbl.Rows.Count
' Dyn. Arrays dimensionieren
ReDim arrFind(lngRowsCnt - 1)
ReDim arrReplace(lngRowsCnt - 1)
' Dyn. Arrays mit Such- bzw. Ersatzbegriffen belegen
lngIdx = 0For lngRow = 2 To lngRowsCnt
    lngIdx = lngIdx + 1Set objCell = objTbl.Cell(lngRow, 1) arrFind(lngIdx) = fctGetCellContent(objCell)
     Set objCell = objTbl.Cell(lngRow, 2)
     arrReplace(lngIdx) = fctGetCellContent(objCell)
Next lngRow
' Zieldokument mit Benutzerdialog auswählen
strFileNm = fctShowFileDialogue
If Len(strFileNm) > 0 Then ' Zieldokument öffnen
     Set docTgt = Documents.Open(FileName:=strFileNm, ReadOnly:=False, _
         AddToRecentFiles:=False, Visible:=True)
Else
     MsgBox Prompt:="Abbruch: Auswahl der Zieldatei ist fehlgeschlagen!", _
          Buttons:=vbExclamation, Title:=conTitle
     GoTo ExitPoint
End If
' Hervorhebungen im Zieldokument optional entfernen
Call RemoveHighlights(docTgt, conTitle)
' Farbe zum Hervorheben speichern und festlegen
lngColor = Options.DefaultHighlightColorIndex
Options.DefaultHighlightColorIndex = wdYellow
For lngLoop = 1 To UBound(arrFind)
     blnSwitch = fctFindWhiteSpace(arrFind(lngLoop))
```

```
 docTgt.Activate
 lngHits = lngHits + fctFindReplCount(docTgt, _
 arrFind(lngLoop), arrReplace(lngLoop), blnSwitch)
     ' Optionale Ergänzung des Projekts f. Fußnoten
     If MsgBox(Prompt:="Fußnoten prüfen?", _
            Buttons:=vbYesNo + vbQuestion,
                Title:=conTitle) = vbYes Then
         lngHits = lngHits + fctCheckFootnotes(docTgt, _
                   arrFind(lngLoop), arrReplace(lngLoop), blnSwitch)
     End If
Next lngLoop
' Erfolgsmeldung ausgeben
MsgBox Prompt:=CStr(lngHits) & " Ersetzung(en) vorgenommen!", _
     Buttons:=vbExclamation, Title:=docTgt.Name
' Zweite Phase starten mit der 3. Tabelle im Referenzdokument
Set objTbl = docRef.Tables(3)
' Gesamte Zeilenzahl der 3. Tabelle bestimmen
lngRowsCnt = objTbl.Rows.Count
' Dyn. Array für Suchbegriffe dimensionieren
ReDim arrFind(lngRowsCnt - 1)
' Dyn. Array mit Tabelleneinträgen belegen
lngIdx = 0For lngRow = 2 To lngRowsCnt
    lngIdx = lngIdx + 1Set objCell = objTbl.Cell(lngRow, 1)arrFind(IngIdx) = fctGetCellContent(objCell)Next lngRow
' Relevante Zeilen der 2. Tabelle durchlaufen
For lngLoop = 1 To UBound(arrFind)
     ' Gefundene Suchbegriffe optional gelb markieren.
     lngHits = lngHits + fctHiLightTargets(docTgt, arrFind(lngLoop))
Next lngLoop
' Erfolgsmeldung ausgeben
MsgBox CStr(lngHits) & " Fundstellen gelb markiert!", vbExclamation
ExitPoint:
    On Error Resume Next
     ' Farbe zum Hervorheben zurücksetzen
     Options.DefaultHighlightColorIndex = lngColor
     ' Referenzdokument unverändert schließen
     docRef.Close SaveChanges:=wdDoNotSaveChanges, OriginalFormat:=wdOriginalDocumentFormat
     Set docRef = Nothing
     Set objTbl = Nothing
     ' Zieldokument speichern und anzeigen
     With docTgt
         If .ReadOnly = False Then
            If Not .Saved Then .Save
         End If
         .Activate
     End With
ErrorHandler:
    MsgBox "Laufzeitfehler " & Err.Number & ", " & Err.Description, vbExclamation, conTitle
     Resume ExitPoint
End Sub
```
<span id="page-12-0"></span>*Listing 1: Prozedur 'ReplaceFromTable'*

| <b>Function fctShowFileDialogue()</b>                                   |  |  |  |  |
|-------------------------------------------------------------------------|--|--|--|--|
| Aufgabe: Zieldokument mit Benutzerdialog auswählen.                     |  |  |  |  |
| Dim fd As FileDialog ' Dateidialogfeld                                  |  |  |  |  |
| Set fd = Application.FileDialog(msoFileDialogFilePicker)                |  |  |  |  |
| With fd                                                                 |  |  |  |  |
| .AllowMultiSelect = False                                               |  |  |  |  |
| .Title = "Word-Datei auswählen"                                         |  |  |  |  |
| .InitialFileName = Options.DefaultFilePath(wdDocumentsPath) & "\*.docx" |  |  |  |  |
| .ButtonName = "Auswählen"                                               |  |  |  |  |
| With .Filters                                                           |  |  |  |  |
| .Clear                                                                  |  |  |  |  |
| .Add "Word-Dateien", "*.docx; *.docm", 1                                |  |  |  |  |
| .Add "Alle Dateien", "*.*"                                              |  |  |  |  |
| Fnd With                                                                |  |  |  |  |
| . Show                                                                  |  |  |  |  |
| If .SelectedItems.Count = $\theta$ Then                                 |  |  |  |  |
| $fctShowFileDialogue = vblullString$                                    |  |  |  |  |
| Else                                                                    |  |  |  |  |
| $fctShowFileDialogue = .SelectedItems(1)$                               |  |  |  |  |
| End If                                                                  |  |  |  |  |
| End With                                                                |  |  |  |  |
| Set $fd = \text{Nothing}$                                               |  |  |  |  |
| End Function                                                            |  |  |  |  |

<span id="page-13-0"></span>*Listing 2: Funktion 'fctShowFileDialogue'*

9 Anhang: VBA-Quellcode

| ByRef docTgt As Document,<br>ByVal strFind As String,<br>ByVal strRepl As String,<br>ByVal blnSwitch As Boolean) As Long<br>Aufgabe: Benutzerdialog f. Suchen u. Ersetzen mit Rückgabe d. Zahl d. Ersetzungen.<br>Argumente:<br>' Zieldokument<br>docTgt<br>strFind<br>Suchbegriff<br>' Ersetzung<br>strRepl<br>' boolescher Schalter f. MatchWildcards<br>blnSwitch<br>' Textbereich<br>As Range<br>Dim objRng<br>' Zähler f. Ersetzungen<br>Dim IngCount<br>As Long<br>Dim strText<br>' Text in Zeile der Fundstelle (Umfeld der Fundstelle)<br>As String<br>With docTgt<br>.Activate<br>Textbereich am Anfang des Zieldokuments bestimmen<br>Set objRng = $Range(0, 0)$<br>End With<br>Anfangswert für Zähler der Ersetzungen setzen<br>$fctFindRep1Count = 0$<br>With objRng.Find<br>.ClearFormatting<br>$Text = strFind$<br>With .Replacement<br>.ClearFormatting<br>$Text = strRep1$<br>Highlight = True.<br>End With<br>.Forward = True<br>$.$ Wrap = wdFindStop<br>.Format = False<br>MatchCase = False<br>MatchWholeWord = False<br>MatchAllWordForms = False<br>MatchSoundsLike = False<br>MatchWildcards = blnSwitch.<br>.Execute<br>Do While .Found = True<br>' Fundstelle ausweiten f. Meldung im Dialogfeld<br>strText = fctExpandRange(objRng)<br>$strText = strText & Space(1) & Chr(133) & vbcrLf & vbcrLf$<br>Select Case MsgBox(Prompt:=strText & "Ersetzung durchführen?",<br>Buttons:=vbYesNoCancel,<br>Title:="Finden: " & strFind & " " & Chr(151) & " Ersetzen: " & strRepl)<br>Case vbYes<br>Execute Replace:=wdReplaceOne.<br>objRng.HighlightColorIndex = wdYellow<br>Zähler f. Ersetzungen erhöhen<br>$IngCount = IngCount + I$<br>Case vbCancel<br>Exit Do ' Scheife beenden<br>Case Else: ' nichts tun<br>End Select<br>objRng.Collapse Direction:=wdCollapseEnd<br>.Execute<br>Loop<br>End With<br>Zähler d. Ersetzungen zurückgeben | Private Function fctFindReplCount( |  |  |
|----------------------------------------------------------------------------------------------------|------------------------------------|--|--|
|                                                                                                    |                                    |  |  |
|                                                                                                    |                                    |  |  |
|                                                                                                    |                                    |  |  |
|                                                                                                    |                                    |  |  |
|                                                                                                    |                                    |  |  |
|                                                                                                    |                                    |  |  |
|                                                                                                    |                                    |  |  |
|                                                                                                    |                                    |  |  |
|                                                                                                    |                                    |  |  |
|                                                                                                    |                                    |  |  |
|                                                                                                    |                                    |  |  |
|                                                                                                    |                                    |  |  |
|                                                                                                    |                                    |  |  |
|                                                                                                    |                                    |  |  |
|                                                                                                    |                                    |  |  |
|                                                                                                    |                                    |  |  |
|                                                                                                    |                                    |  |  |
|                                                                                                    |                                    |  |  |
|                                                                                                    |                                    |  |  |
|                                                                                                    |                                    |  |  |
|                                                                                                    |                                    |  |  |
|                                                                                                    |                                    |  |  |
|                                                                                                    |                                    |  |  |
|                                                                                                    |                                    |  |  |
|                                                                                                    |                                    |  |  |
|                                                                                                    |                                    |  |  |
|                                                                                                    |                                    |  |  |
|                                                                                                    |                                    |  |  |
|                                                                                                    |                                    |  |  |
|                                                                                                    |                                    |  |  |
|                                                                                                    |                                    |  |  |
|                                                                                                    |                                    |  |  |
|                                                                                                    |                                    |  |  |
|                                                                                                    |                                    |  |  |
|                                                                                                    |                                    |  |  |
|                                                                                                    |                                    |  |  |
|                                                                                                    |                                    |  |  |
|                                                                                                    |                                    |  |  |
|                                                                                                    |                                    |  |  |
|                                                                                                    |                                    |  |  |
|                                                                                                    |                                    |  |  |
|                                                                                                    |                                    |  |  |
|                                                                                                    |                                    |  |  |
|                                                                                                    |                                    |  |  |
|                                                                                                    |                                    |  |  |
|                                                                                                    |                                    |  |  |
|                                                                                                    |                                    |  |  |
|                                                                                                    |                                    |  |  |
|                                                                                                    |                                    |  |  |
|                                                                                                    |                                    |  |  |
|                                                                                                    |                                    |  |  |
|                                                                                                    |                                    |  |  |
|                                                                                                    | $fctFindRep1Count = IngCount$      |  |  |
|                                                                                                    | End Function                       |  |  |
|                                                                                                    |                                    |  |  |

<span id="page-14-0"></span>*Listing 3: Funktion 'fctFindReplCount'*

9 Anhang: VBA-Quellcode

| Private Function fctHiLightTargets (ByRef docTgt As Document, ByVal strFind As String) As Long |  |  |  |  |
|------------------------------------------------------------------------------------------------|--|--|--|--|
| Aufgabe: Gefundene Suchbegriffe im Zieldokument optional gelb markieren.                       |  |  |  |  |
| ' Zieldokument<br>' Argumente: docTgt                                                          |  |  |  |  |
| strFind<br>Suchbegriff                                                                         |  |  |  |  |
| л.<br>Dim objRng<br>Textbereich<br>As Range                                                    |  |  |  |  |
| Dim lngCount As Long<br>' Zahl der Markierungen                                                |  |  |  |  |
| 'Zahl der Treffer<br>Dim lngHits As Long                                                       |  |  |  |  |
| As String ' Satz der Fundstelle<br>Dim strText                                                 |  |  |  |  |
| $fctHillightTargetS = 0$<br>Anfangswert setzen                                                 |  |  |  |  |
| With docTgt                                                                                    |  |  |  |  |
| .Activate                                                                                      |  |  |  |  |
| Set objRng = $Range(0, 0)$                                                                     |  |  |  |  |
| End With                                                                                       |  |  |  |  |
| With objRng.Find                                                                               |  |  |  |  |
| .ClearFormatting                                                                               |  |  |  |  |
| $Text = strFind$                                                                               |  |  |  |  |
| With .Replacement<br>$Text = "^8"$                                                             |  |  |  |  |
| Highlight = True.                                                                              |  |  |  |  |
| End With                                                                                       |  |  |  |  |
| .Forward = True                                                                                |  |  |  |  |
| $.$ Wrap = wdFindStop                                                                          |  |  |  |  |
| .Format = False                                                                                |  |  |  |  |
| MatchCase = False                                                                              |  |  |  |  |
| MatchWholeWord = False                                                                         |  |  |  |  |
| MatchAllWordForms = False                                                                      |  |  |  |  |
| MatchSoundsLike = False.                                                                       |  |  |  |  |
| .MatchWildcards = True                                                                         |  |  |  |  |
| .Execute                                                                                       |  |  |  |  |
| Do While .Found = True                                                                         |  |  |  |  |
| ' Trefferzahl erhöhen                                                                          |  |  |  |  |
| $IngHits = IngHits + 1$<br>' Fundstelle auswählen                                              |  |  |  |  |
| objRng.Select                                                                                  |  |  |  |  |
| ' Fundstelle ausweiten f. Meldung im Dialogfeld                                                |  |  |  |  |
| strText = fctExpandRange(objRng)                                                               |  |  |  |  |
| $strText = strText & Space(1) & Chr(133) & vbcrLf & vbcrLf$                                    |  |  |  |  |
| Select Case MsgBox(Prompt:=strText & " Fundstelle gelb markieren?", _                          |  |  |  |  |
| Buttons:=vbYesNoCancel + vbQuestion, _                                                         |  |  |  |  |
| Title:="Finden: " & strFind)                                                                   |  |  |  |  |
| Case vbYes                                                                                     |  |  |  |  |
| objRng.HighlightColorIndex = wdYellow                                                          |  |  |  |  |
| $IngCount = IngCount + 1$                                                                      |  |  |  |  |
| Case vbCancel<br>Exit Do                                                                       |  |  |  |  |
| ' Schleife beenden<br>' nichts tun<br>Case Else                                                |  |  |  |  |
| End Select                                                                                     |  |  |  |  |
| objRng.Collapse Direction:=wdCollapseEnd                                                       |  |  |  |  |
| .Execute                                                                                       |  |  |  |  |
| Loop                                                                                           |  |  |  |  |
| End With                                                                                       |  |  |  |  |
| Zahl der Hervorhebungen zurückgeben                                                            |  |  |  |  |
| fctHiLightTargets = lngCount                                                                   |  |  |  |  |
| End Function                                                                                   |  |  |  |  |

<span id="page-15-0"></span>*Listing 4: Funktion 'fctHiLightTargets'*

```
Private Function fctFindWhiteSpace(ByVal strFind As String) As Boolean
     ' Aufgabe: Vorkommen des Zeichens (^w) auswerten.
    ' \simw steht für Leerraum/Leerzeichen/Tabulator/etc. (\Rightarrow auch Weißraum genannt)
    If InStr(strFind, "\sqrt{w}") > 0 Then
         fctFindWhiteSpace = False
     Else
         fctFindWhiteSpace = True
     End If
End Function
```
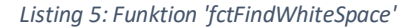

```
Private Function fctExpandRange(objRng As Range) As String
 ' Aufgabe: Fundstelle auf ganzen Satz ausweiten.
     fctExpandRange = vbNullString
     ' Fundstelle auswählen
     objRng.Select
    ' Fundstelle markieren
     objRng.HighlightColorIndex = wdTurquoise
     ' Fundstelle aufbereiten f. Meldung im Dialogfeld
     With Selection
 .StartOf Unit:=wdSentence, Extend:=wdMove
 .MoveEnd Unit:=wdSentence, Count:=1
         ' Expandierten Textbereich zurückgeben
         fctExpandRange = .Text
     End With
End Function
```
*Listing 6: Funktion 'fctExpandRange'*

```
Function fctGetCellContent(ByRef objCell As word.Cell) As String
     Aufgabe: Zellinhalt bestimmen
     Dim objRng As Range
 Set objRng = objCell.Range
 objRng.End = objRng.End - 1
     fctGetCellContent = objRng.Text
     Set objRng = Nothing
End Function
```
*Listing 7: Funktion 'fctGetCellContent'*

```
Private Sub RemoveHighlights(docTgt As Document)
     Aufgabe: Alle Hervorhebungen im Zieldokument entfernen.
 If MsgBox("Hervorhebungen im Zieldokument entfernen", vbYesNo + vbQuestion) = vbYes Then
 docTgt.Range.HighlightColorIndex = wdNoHighlight
        With docTgt
            If .Saved = False Then .Save
         End With
     End If
End Sub
```
*Listing 8: Prozedur 'RemoveHighlights'*

9 Anhang: VBA-Quellcode

|                |                                                                                                    |                                      | Public Function fctCheckFootnotes(docTgt As Document, strFind As String, strRepl As String, blnSwitch As |  |
|----------------|----------------------------------------------------------------------------------------------------|--------------------------------------|----------------------------------------------------------------------------------------------------|--|
|                | <b>Boolean) As Long</b>                                                                                                    |                                      |                                                                                                    |  |
|                |                                                                                                    |                                      | Aufgabe: Gefundene Suchbegriffe in den Fußnoten optional gelb markieren.                                 |  |
|                | Argumente:                                                                                                    | docTgt                               | ' Zieldokument                                                                                           |  |
|                |                                                                                                    | strFind                              | Suchbegriff                                                                                              |  |
| ٠              |                                                                                                    | strRepl 'Ersatzbegriff               |                                                                                                    |  |
| $\blacksquare$ |                                                                                                    | blnSwitch                            | boolescher Schalter f. MatchWildcards                                                                    |  |
|                | Dim objRng                                                                                                    |                                      | As Range ' Suchbereich                                                                                   |  |
|                | Dim lngCount                                                                                                    |                                      | As Long ' Zahl der Markierungen                                                                          |  |
|                | Dim lngHits                                                                                                    |                                      | As Long ' Zahl der Treffer                                                                               |  |
|                | Dim strText                                                                                                    |                                      | As String' Satz der Fundstelle                                                                           |  |
|                | $fctCheck Footnotes = 0$                                                                                                    |                                      | ' Anfangswert der Funktion setzen                                                                        |  |
|                |                                                                                                    | If $docTgt.Footnotes.Count > 0$ Then |                                                                                                    |  |
|                |                                                                                                    |                                      | Set objRng = docTgt.StoryRanges(wdFootnotesStory)<br>Dokumentkomponente: $\Rightarrow$ Fußnote           |  |
|                |                                                                                                    |                                      | objRng.Collapse Direction:=wdCollapseStart                                                               |  |
|                |                                                                                                    | With objRng.Find                     |                                                                                                    |  |
|                |                                                                                                    | .ClearFormatting                     |                                                                                                    |  |
|                |                                                                                                    | .Text = strFind                      |                                                                                                    |  |
|                |                                                                                                    |                                      |                                                                                                    |  |
|                |                                                                                                    | With .Replacement                    |                                                                                                    |  |
|                |                                                                                                    | .ClearFormatting<br>$Text = strRep1$ |                                                                                                    |  |
|                |                                                                                                    |                                      |                                                                                                    |  |
|                |                                                                                                    | Highlight = True.<br>End With        |                                                                                                    |  |
|                |                                                                                                    | $.Forward = True$                    |                                                                                                    |  |
|                |                                                                                                    | .Wrap = wdFindStop                   |                                                                                                    |  |
|                |                                                                                                    | Format = False.                      |                                                                                                    |  |
|                |                                                                                                    | MatchCase = False.                   |                                                                                                    |  |
|                |                                                                                                    | MatchWholeWord = False.              |                                                                                                    |  |
|                |                                                                                                    | MatchAllWordForms = False.           |                                                                                                    |  |
|                |                                                                                                    | MatchSoundsLike = False              |                                                                                                    |  |
|                |                                                                                                    | MatchWildcards = blnSwitch.          |                                                                                                    |  |
|                |                                                                                                    | .Execute                             |                                                                                                    |  |
|                |                                                                                                    | Do While .Found = True               |                                                                                                    |  |
|                |                                                                                                    |                                      | ' Fundstelle ausweiten f. Meldung im Dialogfeld                                                          |  |
|                |                                                                                                    |                                      | strText = fctExpandRange(objRng)                                                                         |  |
|                |                                                                                                    |                                      | strText = strText & Space(1) & Chr(133) & vbCrLf & vbCrLf                                                |  |
|                |                                                                                                    |                                      |                                                                                                    |  |
|                | Select Case MsgBox(Prompt:=strText & "Ersetzung durchführen?", Buttons:=vbYesNoCancel,<br>Title:="Finden: " & strFind & " " & Chr(151) & " Ersetzen: " & strRepl) |                                      |                                                                                                    |  |
|                | Case vbYes                                                                                                    |                                      |                                                                                                    |  |
|                | .Execute Replace: = wdReplaceOne                                                                                                    |                                      |                                                                                                    |  |
|                |                                                                                                    |                                      | objRng.HighlightColorIndex = wdYellow                                                                    |  |
|                |                                                                                                    |                                      | Zähler f. Ersetzungen erhöhen                                                                            |  |
|                |                                                                                                    |                                      | $IngCount = IngCount + 1$                                                                                |  |
|                |                                                                                                    | Case vbCancel                        |                                                                                                    |  |
|                |                                                                                                    |                                      | Exit Do ' Scheife beenden                                                                                |  |
|                |                                                                                                    | Case Else:                           | ' nichts tun                                                                                             |  |
|                |                                                                                                    | End Select                           |                                                                                                    |  |
|                |                                                                                                    |                                      | objRng.Collapse Direction:=wdCollapseEnd                                                                 |  |
|                |                                                                                                    | .Execute                             |                                                                                                    |  |
|                | Loop                                                                                                    |                                      |                                                                                                    |  |
|                | End With                                                                                                    |                                      |                                                                                                    |  |
|                | Else                                                                                                    |                                      |                                                                                                    |  |
|                |                                                                                                    |                                      |                                                                                                    |  |
|                | MsgBox "Keine Fußnoten im Dokument " & docTgt.Name & " gefunden", vbExclamation<br>End If                                                                         |                                      |                                                                                                    |  |
|                | fctCheckFootnotes = lngCount                                                                                                    |                                      |                                                                                                    |  |
|                | End Function                                                                                                    |                                      |                                                                                                    |  |
|                |                                                                                                    |                                      |                                                                                                    |  |

<span id="page-17-0"></span>*Listing 9: Funktion 'fctCheckFootnotes'*

```
Public Sub ScanDocParts()
 Dim docTgt As Document ' Zieldokument
 Dim lngCount As Long ' Trefferzähler
    Dim lngCount As Long 'Trefferzähler<br>Dim lngRetVal As Long 'Rückgabewert d. MsgBox<br>Dim rngStory As Range 'Dokumentkomponente
    num<br>
Dim rngStory As Range ' Dokumentkomponente<br>
Dim strFileNm As String ' Dateiname d. Zield
 Dim strFileNm As String ' Dateiname d. Zieldokuments
 Dim strFind As String ' Suchbegriff
     Dim strReplace As String ' Ersatzbegriff
     On Error GoTo ErrorHandler ' Fehlerbehandlung
     ' Zieldokument öffnen
     strFileNm = "C:\Users\volker\Documents\MeinTestDoc.docx"
     Set docTgt = Documents.Open(FileName:=strFileNm, _
            ReadOnly:=False, AddToRecentFiles:=False)
 strFind = "schöner" ' Suchbegriff
 strReplace = "wunderschöner" ' Ersatzbegriff
 lngCount = 0 ' Anfangswert f. Trefferzähler
    ' Abfrage: Ersetzen mit Benutzerdialog?
     retVal = MsgBox(Prompt:="Ersetzen mit Benutzerdialog?", _
                    Buttons:=vbYesNoCancel + vbQuestion, _
                      Title:="In Dokumentkomponente(n) ersetzen.")
     If retVal = vbCancel Then
         MsgBox "Abbruch d. Benutzer!", vbOKOnly + vbExclamation
         Goto ExitPoint
     End If
     With docTgt
         .Activate
         ' Alle Markierungen im Zieldokument entfernen
         .Range.HighlightColorIndex = wdNoHighlight
     End With
     ' Alle Dokumentkomponente(n) im Zieldokument durchlaufen
     For Each rngStory In docTgt.StoryRanges
         Select Case rngStory.StoryType
              ' Haupttext und Fußnoten auswählen
             Case wdMainTextStory, wdFootnotesStory
                 Select Case retVal
                     Case vbYes ' mit Benutzerdialog
                        IngCount = IngCount + fctFndIn Story(rng Story, \_ strFind, strReplace, False)
                                    ohne Benuzterdialog
                         IngCount = IngCount + fctFRingtory(rngStory, strFind, strReplace, False)
                 End Select
             Case Else
         End Select
     Next rngStory
     With docTgt
         If .Saved = False Then .Save
         .Activate
     End With
     MsgBox "Normales Ende. Zahl der Treffer: " & CStr(lngCount)
ExitPoint:
     Exit Sub
ErrorHandler:
     If Err.Number = 5174 Then
         MsgBox "Abbruch: Zieldokument nicht gefunden!", _
            vbOKOnly + vbExclamation, "Dateiname: " & strFileNm
     Else
         MsgBox "Laufzeitfehler: " & CStr(Err.Number) & ", " & _
            Err.Description, vbOKOnly, "ScanDocParts"
     End If
     Resume ExitPoint
End Sub
```
<span id="page-18-0"></span>*Listing 10: Prozedur 'ScanDocParts'*

9 Anhang: VBA-Quellcode

```
Private Function fctFRinStory(rngStory As Range, _
                              strFind As String,
 strReplace As String, _
 blnSwitch As Boolean) As Long
    ' Aufgabe: Ersetzung(en) in best. Dokumentkomponente vornehmen und zählen (ohne Benutzerdialog).<br>Dim lngCount As Long<br>External interferzähler
 Dim lngCount As Long ' Trefferzähler
 rngStory.Collapse Direction:=wdCollapseStart
 With rngStory.Find
 .ClearFormatting
       .Replacement.ClearFormatting
       .Text = strFind
       .MatchWildcards = blnSwitch
      Do While .Execute
         With rngStory<br>Text = strReplace.
                                       ' Ersetzung vornehmen
               .Collapse Direction:=wdCollapseEnd
          End With
          lngCount = lngCount + 1
      Loop
     End With
     fctFRinStory = lngCount
End Function
```
<span id="page-19-0"></span>*Listing 11: Funktion* '*fctFRinStory*'

```
Private Function fctFindInStory(rngStory As Range, _
                                  strFind As String, _
 strReplace As String, _
 blnSwitch As Boolean) As Long
  ' Aufgabe: Ersetzung(en) in best. Dokumentkomponente(n) vornehmen und zählen (mit Benutzerdialog)
                            ' Anfangswert f. Trefferzähler
     With rngStory.Find
        Do While .Execute(FindText:=strFind, Forward:=True, MatchWildcards:=blnSwitch) = True
            rngStory.Select
            If MsgBox(Prompt:="Ersetzen?", _
                     Buttons:=vbYesNo + vbQuestion, _
                      Title:="Finden: " & strFind & Space(2) & Chr(151) & Space(2) & \_ " Ersetzen: " & strReplace) = vbYes Then
              With rngStory<br>Text = strReplace.
                                                       'Ersetzung vornehmen<br>'Fundstelle gelb markieren
                 .HighlightColorIndex = wdYellow
                  .Collapse Direction:=wdCollapseEnd
               End With
               lngCount = lngCount + 1
           End If
         Loop
    End With<br>fctFindIn Story = IngCount' Rückgabewert der Funktion
End Function
```
<span id="page-20-0"></span>*Listing 12: Funktion* '*fctFindInStory*'